## Web ブラウザのポップアップブロックを解除する方法

近大UNIPAでは、Webページの「ポップアップ」機能が使用されています。 一般的なWebブラウザでは「ポップアップ」を制限(ブロック)する機能が有効化されています。 近大UNIPAが正常に作動するよう、ブロックの解除(一部解除:近大UNIPAサイトの許可)が必要です。 スマートフォン・パソコン共に同様の設定が必要となります。 ※ この資料はリンクが設定されているため印刷せずにご利用ください。

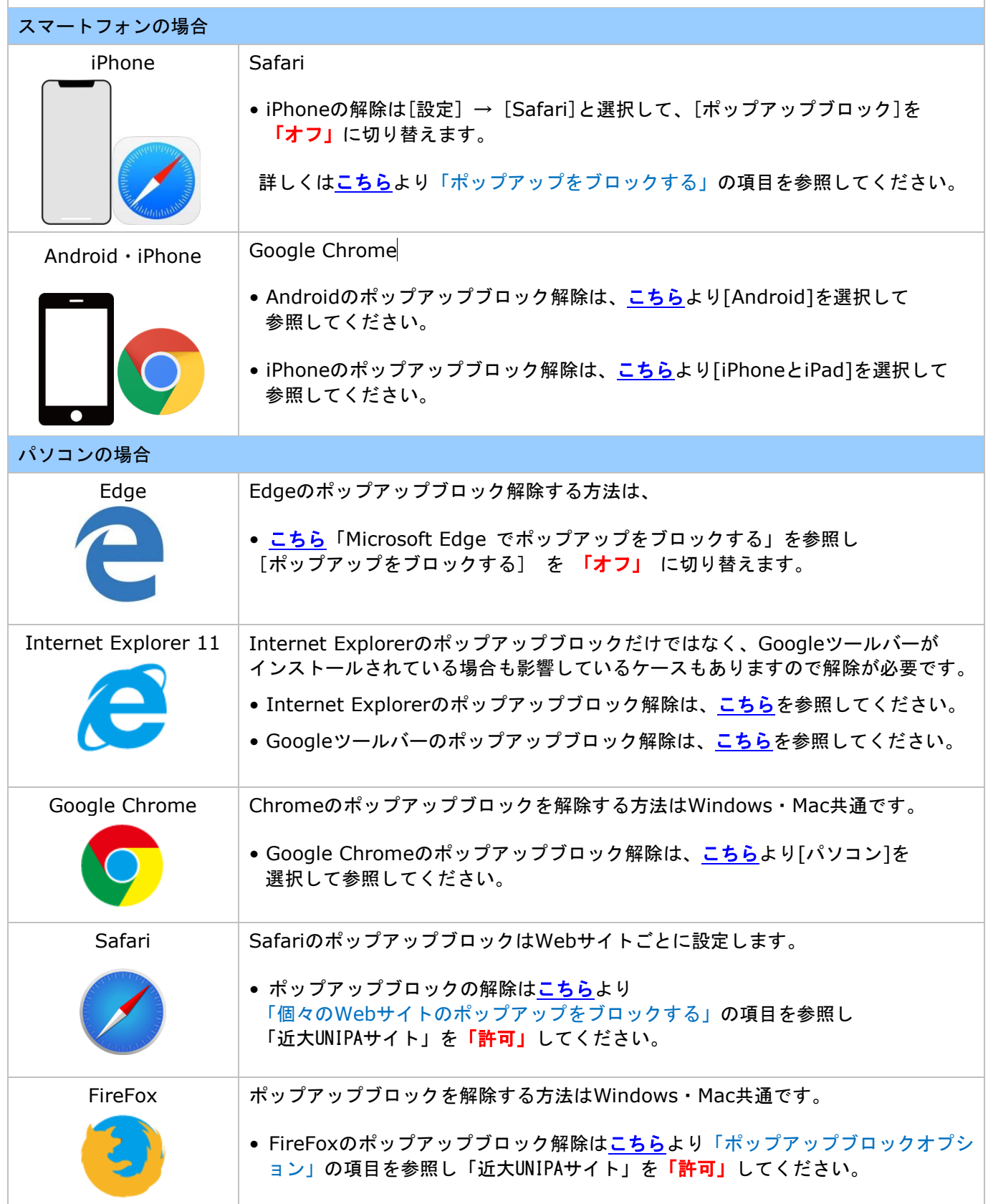